**CloudGen Firewall** 

MSF

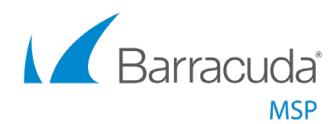

# Managed CloudGen Firewall

Advanced Network Security Made Simple for MSPs

MSP Solution

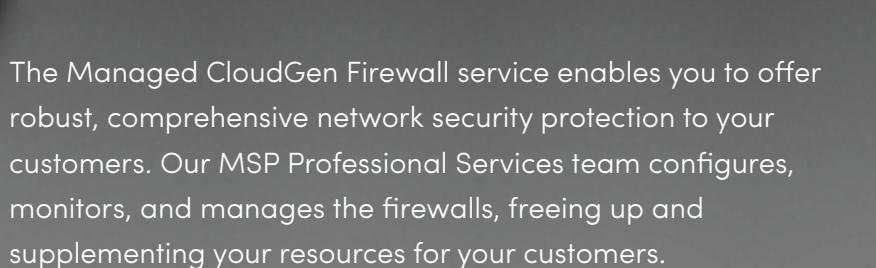

## **Why CloudGen Firewalls**

- **• Advanced Threat Protection, including sandboxing** Dynamic analysis of malware programs and documents with embedded exploits
- **• Comprehensive traffic optimization**—Intelligent traffic regulation and tightly integrated Quality of Service and link balancing capabilities
- **• Intrusion detection and prevention**—Comprehensive, real-time protection against exploits, threats, and vulnerabilities

### **What's Included**

An experienced team of technical professionals will provide configuration, monitoring, and management, including:

- Configuring firewalls based on your customers' preferences
- 24/7/365 security event management
- Notification of any qualified threat and its remediation
- Alerts of any communication disruptions from onsite equipment to our monitoring system
- A monthly consolidated report on equipment traffic and application usage
- Access to dedicated Barracuda MSP Professional Services phone support

### **Why Managed CloudGen Firewalls**

- Expand (or launch new) security services with Advanced Threat Protection
- Replace your legacy firewalls without retraining your techs
- Create and deliver rebrandable reports and metrics that will highlight your security service effectiveness

### **What to Expect**

Our team will:

- Migrate your firewall policies from any legacy solution
- Conduct remote installation services (pre-schedule required)
- Activate and configure the firewall(s)
- Set up security event notifications

Once you have purchased, received, and racked your firewall(s):

- Call our MSP Professional Services Team
- Participate in a kickoff call to begin firewall configuration
- Identify your internal point-of-contact information for any questions or updates.
- Receive alerts, notifications, and monthly reports from our teams

#### **Ready to Learn More?**

Contact your Partner Development Manager or Regional Account Director for more details. Or, email [sales@barracudamsp.com.](mailto:sales%40barracudamsp.com?subject=)